Internet

- 13 ISBN 9787030109101
- 10 ISBN 7030109104

出版时间:2004-1

页数:236

版权说明:本站所提供下载的PDF图书仅提供预览和简介以及在线试读,请支持正版图书。

#### www.tushu000.com

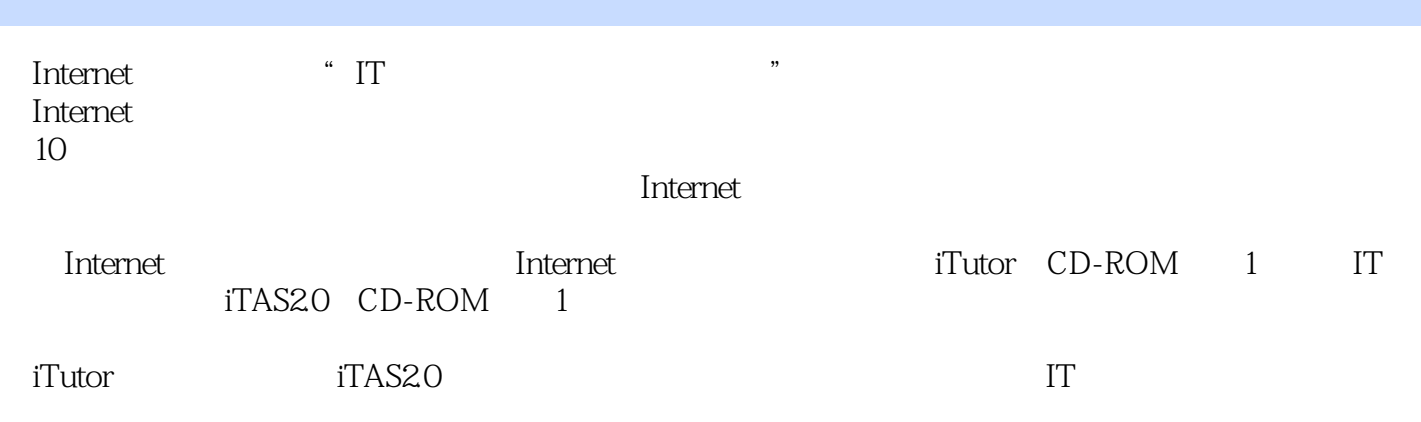

expedianced.com and the contraction of the set and the set and the set and the set and the set and the set and the set and the set and the set and the set and the set and the set and the set and the set and the set and th

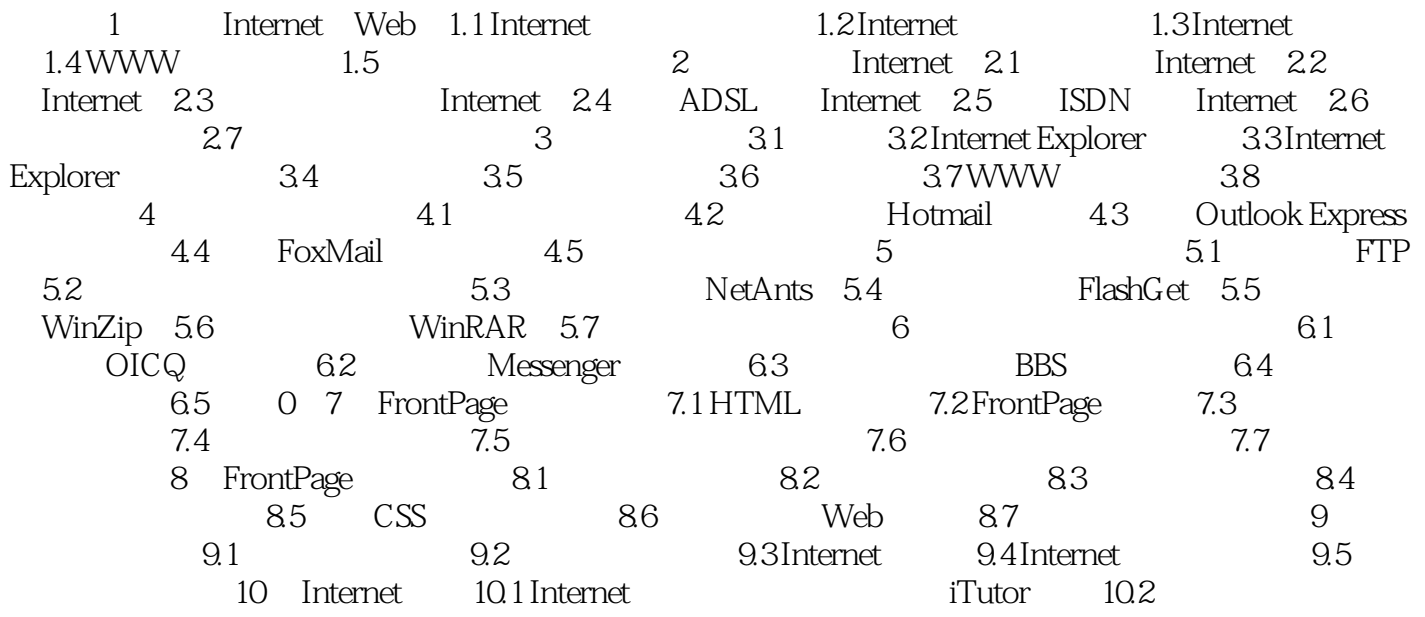

本站所提供下载的PDF图书仅提供预览和简介,请支持正版图书。

:www.tushu000.com